# Package 'sephora'

January 17, 2024

<span id="page-0-0"></span>Version 0.1.31

Date 2024-01-16

Title Statistical Estimation of Phenological Parameters

Description Provides functions and methods for estimating phenological dates (green up, start of a season, maturity, senescence, end of a season and dormancy) from (nearly) periodic Earth Observation time series. These dates are critical points of some derivatives of an idealized curve which, in turn, is obtained through a functional principal component analysis-based regression model. Some of the methods implemented here are based on T. Krivobokova, P. Serra and F. Rosales (2022) <[https:](https://www.sciencedirect.com/science/article/pii/S0167947322000998) [//www.sciencedirect.com/science/article/pii/S0167947322000998](https://www.sciencedirect.com/science/article/pii/S0167947322000998)>.

Methods for handling and plotting Earth observation time series are also provided.

#### LazyData yes

License GPL  $(>= 2)$ 

Encoding UTF-8

- **Depends** R ( $>= 3.5.0$ ), ggplot2 ( $>= 3.3.6$ ), methods, geoTS ( $>= 0.1.7$ ), eBsc ( $> = 4.15$ ), rootSolve ( $> = 1.8.2.3$ )
- **Imports** dtwclust  $(>= 5.5.10)$ , foreach  $(>= 1.4.4)$ , parallel  $(>= 3.6.1)$ , doParallel (>= 1.0.14), dplyr (>= 1.0.9), nlme (>= 3.1-157), MASS (>= 7.3-57), ggnewscale (>= 0.4.7), spiralize (>= 1.0.6)
- **Suggests** TSclust ( $>= 1.3.1$ ), bigmemory ( $>= 4.6.1$ ), vcd ( $>= 1.4-11$ )

#### NeedsCompilation no

#### RoxygenNote 7.2.3

- Collate 'auxFUN.R' 'data.R' 'datesToDoY.R' 'fill\_initialgap\_MOD13Q1.R' 'getDist\_phenoParam.R' 'getSpiralPlot.R' 'get\_metadata\_years.R' 'global\_min\_max.R' 'local\_min\_max.R' 'ndvi\_derivatives.R' 'phenopar.R' 'phenopar\_polygon.R' 'plot.R' 'sephora-class.R' 'sephora-methods.R' 'sephora-package.R' 'vecFromData.R' 'vecToMatrix.R'
- Author Inder Tecuapetla-Gómez [cre, aut] (0000-0001-6251-972X), Fanny Galicia-Gómez [ctb], Francisco Rosales-Marticorena [ctb]

Maintainer Inder Tecuapetla-Gómez <itecuapetla@conabio.gob.mx>

<span id="page-1-0"></span>Repository CRAN

Date/Publication 2024-01-17 18:40:02 UTC

# R topics documented:

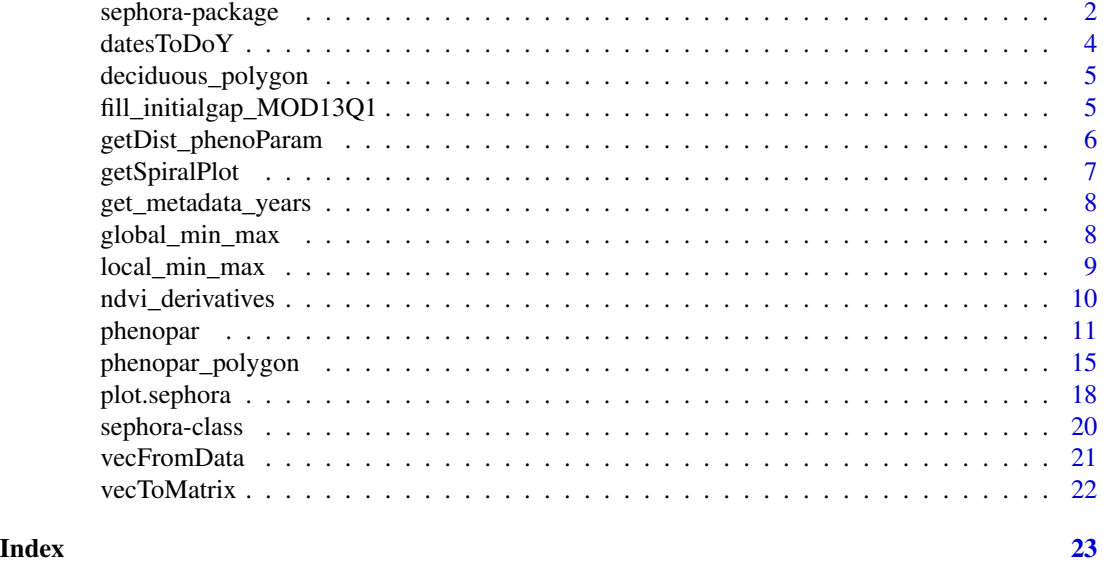

sephora-package *Statistical Estimation of Phenological Parameters*

#### Description

Estimates phenological dates of satellite imagery time series. Originally conceived to handle [MODIS](https://modis.gsfc.nasa.gov/) time series (especifically [MOD13Q1\)](https://lpdaac.usgs.gov/products/mod13q1v006/), this package can handle Earth Observation time series from any satellite mission.

#### Details

The main function of this package, [phenopar](#page-10-1), allows a numeric vector containing satellite-based measurements (preferably, vegetation indices for better results). These observations can be construed as realizations of an underlying periodic stochastic process that has been recorded from the first day of the year (DoY) of startYear to the last DoY of endYear. Thus, each numeric vector can be assembled as a matrix whose number of rows and columns equal to length(startYear:endYear) and frequency, respectively, see [get\\_metadata\\_years](#page-7-1). Moreover, each row of this matrix can be thought as the realization of the periodic stochastic process throughout a season. Thus, having multiple measurements of such a process, functional principal component methods are employed to extract an underlying idealized (vegetation index) curve.

The phenological dates that can be estimated with sephora are:

• Green Up (GU).

# <span id="page-2-0"></span>sephora-package 3

- Start of Season (SoS).
- Maturity (Mat).
- Senescence (Sen).
- End of Season (EoS).
- Dormancy (Dor).

# Data handling

The following functions allow to access numeric vectors of time series satellite imagery, in particular, MOD13Q1 time series starting at February 18, 2000.

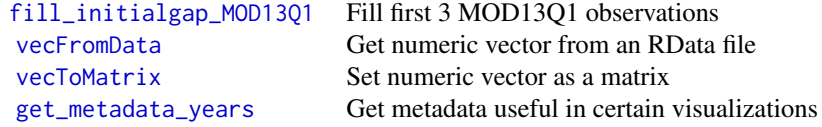

# Modeling

The following functions allow to smooth out and fit a regression model based on Functional Principal Components. Applications of these functions allow to estimate phenological parameters of numeric vectors of Earth Observation time series:

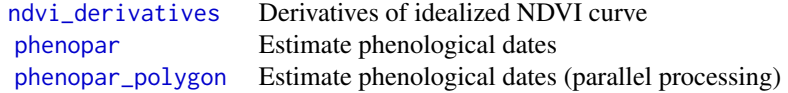

# Plotting

Plot methods for numeric and sephora objects:

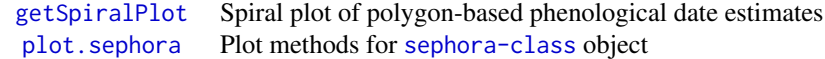

# Miscellaneous

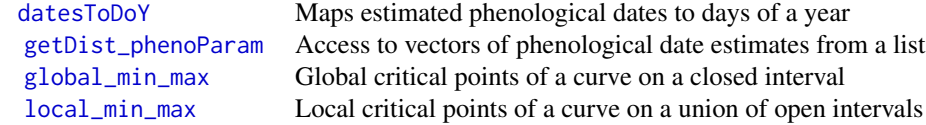

# <span id="page-3-0"></span>Author(s)

Tecuapetla-Gómez, I. <itecuapetla@conabio.gob.mx>

<span id="page-3-1"></span>datesToDoY *Mapping phenodates to days of year (DoY)*

# Description

This function maps estimated phenological dates to days of a year.

# Usage

```
datesToDoY(
 start = 1,
 end = 12,
 phenodates,
 totalDoY = c(0, cumsum(c(31, 28, 31, 30, 31, 30, 31, 30, 31, 30, 31)))
```
#### Arguments

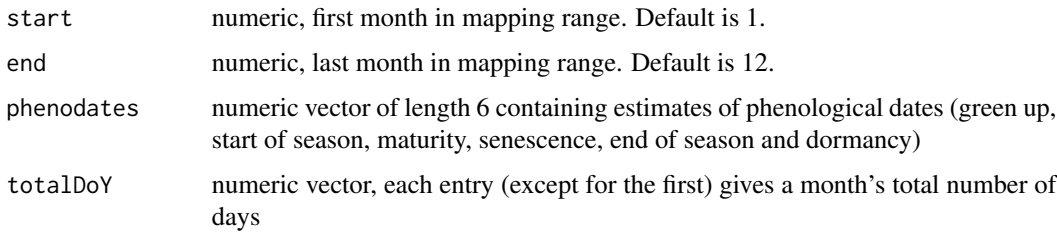

### Details

Length of start:end must be equal to length(totalDoY)-1.

# Value

A data.frame with variables month and day

# Examples

```
x <- c(102,140,177,301,339,242)
names(x) <- c("GU", "SoS", "Mat", "Sen", "EoS", "Dor")
datesToDoY(phenodates = x)
```
<span id="page-4-0"></span>deciduous\_polygon *128 NDVI pixels from a MOD13Q1 time series*

#### Description

Small spatial subset of a MOD13Q1 time series from 2000 to 2021. The MOD13Q1 provides measurements of the Normalized Difference Vegetation Index (NDVI), a variable that is suitable to conduct mid-term vegetation studies remotely. The pixels provided by this dataset were recorded from a deciduous forest zone.

#### Usage

```
data(deciduous_polygon)
```
#### Format

An object of class matrix.

## Details

The dataset is distributed through an RData file containing a matrix object with 128 rows and 506 columns.

<span id="page-4-1"></span>fill\_initialgap\_MOD13Q1

*Fill gaps of first three dates of MOD13Q1*

### Description

Since MOD13Q1 was released on 18-02-2000 and its temporal resolution is 16 days, there are no measurements available for the first three acquisition dates of 2000. This function allows to fill these three dates using historic data.

#### Usage

fill\_initialgap\_MOD13Q1(m, fun = stats::median)

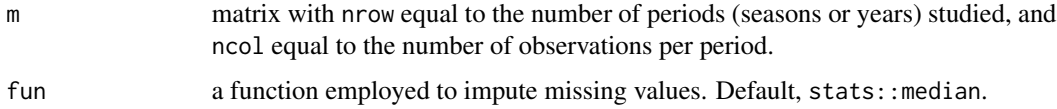

#### <span id="page-5-0"></span>Details

The missing values of m are  $m[1,1], m[1,2]$  and  $m[1,3]$ . For instance, to fill  $m[1,1]$  the values of  $m[2:nrow(m),1]$  are used, and consequently, it is expected that the larger the numeric vector, the smaller the variability of the imputed value for  $m[1,1]$ .

#### Value

A numeric vector of length 3

#### Note

It is recommended to use [vecToMatrix](#page-21-1) to transfer the values of a numeric vector of MOD13Q1 measurements into a matrix.

# See Also

[vecToMatrix](#page-21-1), [vecFromData](#page-20-1)

# Examples

```
data("deciduous_polygon")
str(deciduous_polygon, vec.len = 1)
x <- deciduous_polygon[1,] # check x[1:3]
x_asMatrix <- vecToMatrix(x, lenPeriod = 23) # check str(x_asMatrix)
x_asMat_complete <- fill_initialgap_MOD13Q1(m=x_asMatrix)
#filled first three values of x
x[1:3] <- x_asMat_complete
```
<span id="page-5-1"></span>getDist\_phenoParam *Utility function*

#### Description

Extracts an estimated phenological parameter from a list. Useful when phenopar\_polygon was applied to estimate phenological dates over a polygon.

#### Usage

```
getDist_phenoParam(
 LIST,
 phenoParam = c("GU", "SoS", "Mat", "Sen", "EoS", "Dor")
\lambda
```
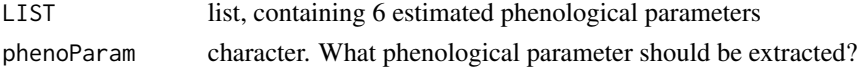

# <span id="page-6-0"></span>getSpiralPlot 7

# Value

A numeric vector

# See Also

[getSpiralPlot](#page-6-1), [phenopar\\_polygon](#page-14-1)

<span id="page-6-1"></span>getSpiralPlot *Spiral plot of phenological parameters*

# Description

This utility function yields a spiral plot based on phenological dates estimated from a polygon.

#### Usage

```
getSpiralPlot(LIST, MAT = NULL, height = 0.2, LABELS, ...)
```
# Arguments

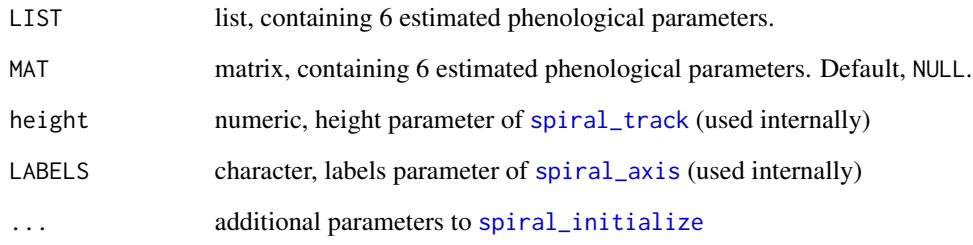

# Value

No value is returned

# See Also

[getSpiralPlot](#page-6-1), [phenopar\\_polygon](#page-14-1), [spiral\\_track](#page-0-0), [spiral\\_axis](#page-0-0), [spiral\\_initialize](#page-0-0)

<span id="page-7-1"></span><span id="page-7-0"></span>get\_metadata\_years *Returns metadata to construct x-axis and legend of* [plot.sephora](#page-17-1)

# Description

Metadata either from a numeric vector or a [sephora-class](#page-19-1) object

# Usage

```
get_metadata_years(x, startYear = 2000, endYear = 2021, frequency = 23)
```
#### Arguments

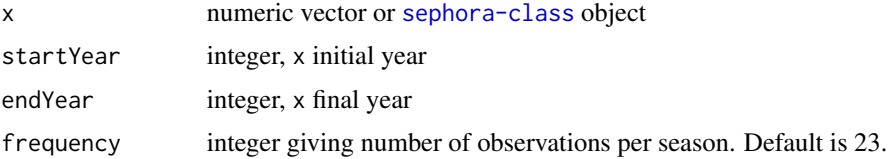

# Value

A list of 2 components:

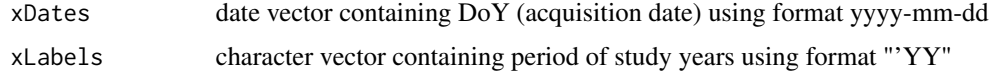

# Examples

```
x <- deciduous_polygon[1,]
y <- get_metadata_years(x=x)
str(y)
```
<span id="page-7-2"></span>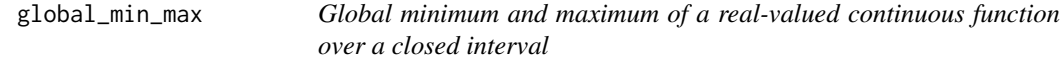

# Description

Gets global minimum and maximum of a given function expression on an interval using basic calculus criteria

# Usage

global\_min\_max(f, f1der, f2der, D)

# <span id="page-8-0"></span>local\_min\_max 9

# Arguments

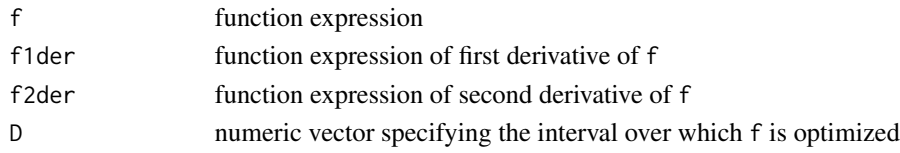

# Details

This function uses uniroot. all to get all roots of f1der over D, additionally, the second derivative criterion is used to determine the global minimum and maximum.

#### Value

A list containing:

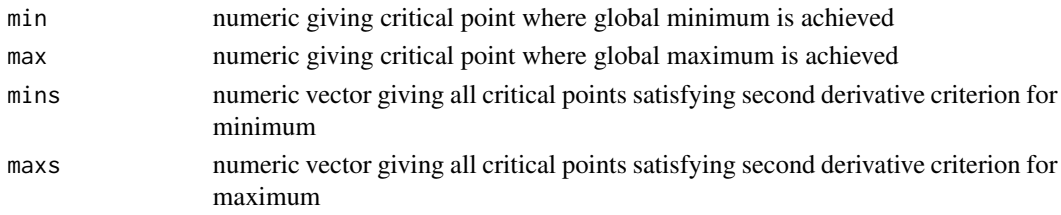

# See Also

[phenopar](#page-10-1), [uniroot.all](#page-0-0)

<span id="page-8-1"></span>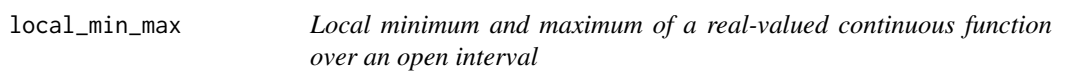

# Description

Gets local minimum and maximum of a given function expression on an interval using basic calculus criteria

# Usage

```
local_min_max(f, f1der, f2der, what = c("min", "max"), x0, D)
```
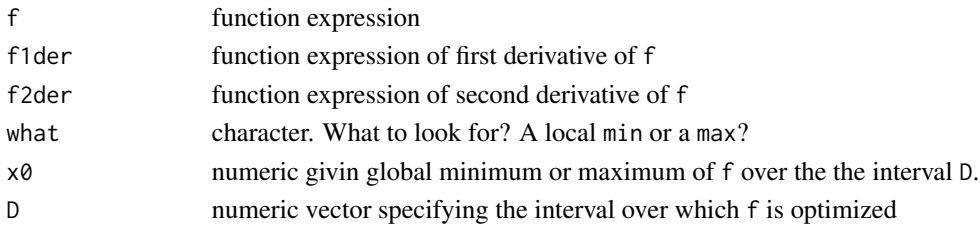

<span id="page-9-0"></span>This function looks for critical values over the interval  $[D[1], x0-1) \cup (x0+1, D[length(D)]]$ .

#### Value

A list containing:

- x\_opt numeric giving the critical point where the local min or max is achieved. When local min or max cannot be determined, this function returns NA.
- locals numeric vector giving all critical points satisfying second derivative criteria.
- crtPts a list with 2 entries:
	- x\_d1 numeric vector with local critical points over [D[1],x-1)
	- x\_d2 numeric vector with local critical points over (x0+1,D[length(D)]]
- type character, what was found? A min or a max?

# See Also

[global\\_min\\_max](#page-7-2), [phenopar](#page-10-1)

<span id="page-9-1"></span>ndvi\_derivatives *Calculates derivatives of idealized NDVI*

#### Description

Provides function expression of derivatives of an idealized NDVI curve fitted through a harmonic regression model

#### Usage

ndvi\_derivatives(amp, pha, degree, L)

# Arguments

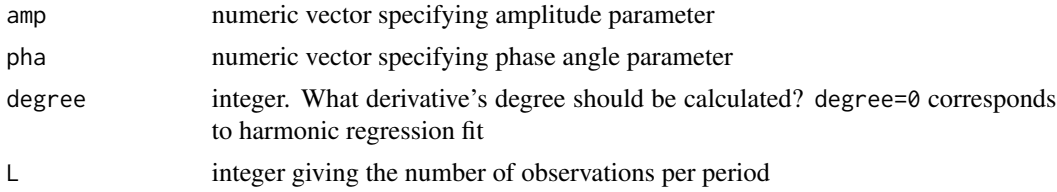

#### Details

This function returns the derivatives of  $f(t)$ , with respect to t, when f has the representation:

 $f(t) = \sum_{k=1}^{p} a[i]cos((2\pi kt)/L - \phi[i]),$ 

where  $a$  and  $\phi$  are substituted by the vectors amp and phase, respectively. The degree of the derivative is given by the argument degree.

#### <span id="page-10-0"></span>phenopar and the state of the state of the state of the state of the state of the state of the state of the state of the state of the state of the state of the state of the state of the state of the state of the state of t

## Value

A function expression

# **Note**

For historic reasons, we ended up using the name ndvi\_derivatives for this function, but it can be used to calculate derivatives of any function expression defined through amp, pha, degree and L.

# See Also

[phenopar](#page-10-1), [phenopar\\_polygon](#page-14-1), [haRmonics](#page-0-0)

<span id="page-10-1"></span>

phenopar *Phenological parameters estimation*

# Description

Estimation of 6 phenological parameters from a numeric vector. The estimated parameters are: green up, start of season, maturity, senescence, end of season and dormancy. These parameters are critical points of some derivatives of an idealized curve which, in turn, is obtained through a functional principal component analysis (FPCA)-based regression model.

#### Usage

```
phenopar(
  x,
  startYear,
  endYear,
  frequency = 23,
  method = c("OLS", "WLS"),
  sigma = NULL,
  numFreq,
  delta = 0.
  distance,
  samples,
  basis,
  corr = NULL,
  k,
  trace = FALSE
\lambda
```
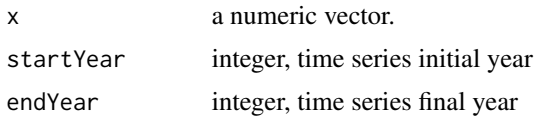

<span id="page-11-0"></span>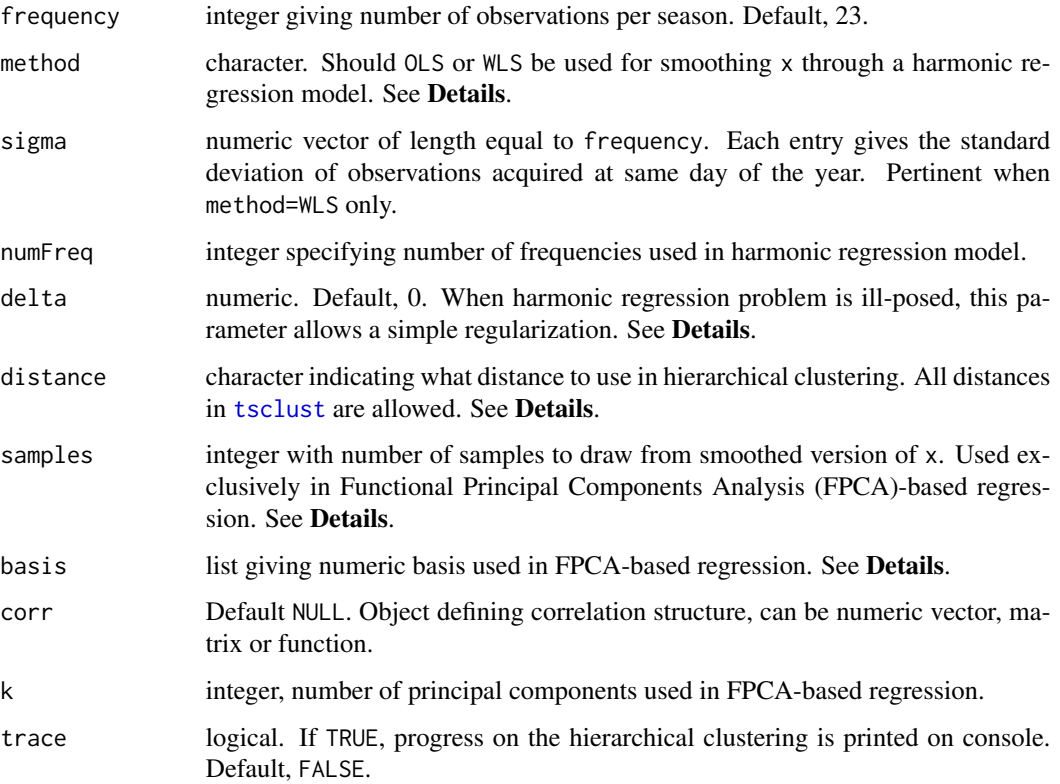

#### Details

In order to estimate the phenological parameters, first x is assembled as a matrix. This matrix has as many rows as years (length(startYear:endYear)) in the studied period and as many columns as observations (frequency) per year. Then, each vector row is smoothed through the harmonic regression model [haRmonics](#page-0-0). This function allows for homogeneous (OLS) and heterogeneous (WLS) errors in the model. When method=WLS, sigma must be provided, [hetervar](#page-0-0) is recommended for such a purpose. Additional parameters for [haRmonics](#page-0-0) are numFreq and delta.

Next, equally spaced samples are drawn from each harmonic regression fit, the resulting observations are stored in the matrix m\_aug\_smooth. [tsclust](#page-0-0) is applied to m\_aug\_smooth in order to obtain clusters of years sharing similar characteristics; 2 clusters are produced. The next step is applied to the dominating cluster (the one with the majority of years,  $\geq$ =10), or to the whole of columns of m\_aug\_smooth when no dominating cluster can be determined.

Based on the observations produced in the hierarchical clustering step, a regression model with the following representation is applied:

$$
f_i(t) = \tau(t) + \sum_{j=1}^k \varepsilon_j(t)\nu_{ij} + \epsilon_i,
$$

where  $f_i(t)$  is substituted by the vector of sample observations of the *i*-th year;  $\varepsilon_i(t)$  is the *j*-th functional principal component (FPC);  $\nu_{ij}$  is the score associated with the j-th FPC and the i-th vector of sampled observations; and  $\epsilon_i$  is a normally distributed random variable with variance  $\sigma^2$ , see Krivobokova et al. (2022) for further details. From this step, an estimate of  $\tau$  is produced -fpca- this is an idealized version of the original observations contained in x.

#### <span id="page-12-0"></span>phenopar and the state of the state of the state of the state of the state of the state of the state of the state of the state of the state of the state of the state of the state of the state of the state of the state of t

Parameter basis can be supplied through a call to [drbasis](#page-0-0) with parameters nn=samples and qq=2. Parameter corr indicates whether correlation between annual curves must be considered; the current implementation does not incorporate correlation. The number of principal components is controlled by k.

Next, a harmonic regression is fitted to fpca (a numeric vector of length equal to samples) with the parameters provided above (method, sigma, numFreq, delta). Based on the estimated parameters of this fit (fpca\_harmfit\_params) a R function is calculated along with its first, second, third and fourth derivatives. These derivatives are used in establishing the phenological parameters (phenoparams) utilizing basic calculus criteria similar to what Baumann et al. (2017) have proposed.

Finally, when 6 phenoparams are found status=Success, otherwise status=Partial.

#### Value

A [sephora-class](#page-19-1) object containing 14 elements

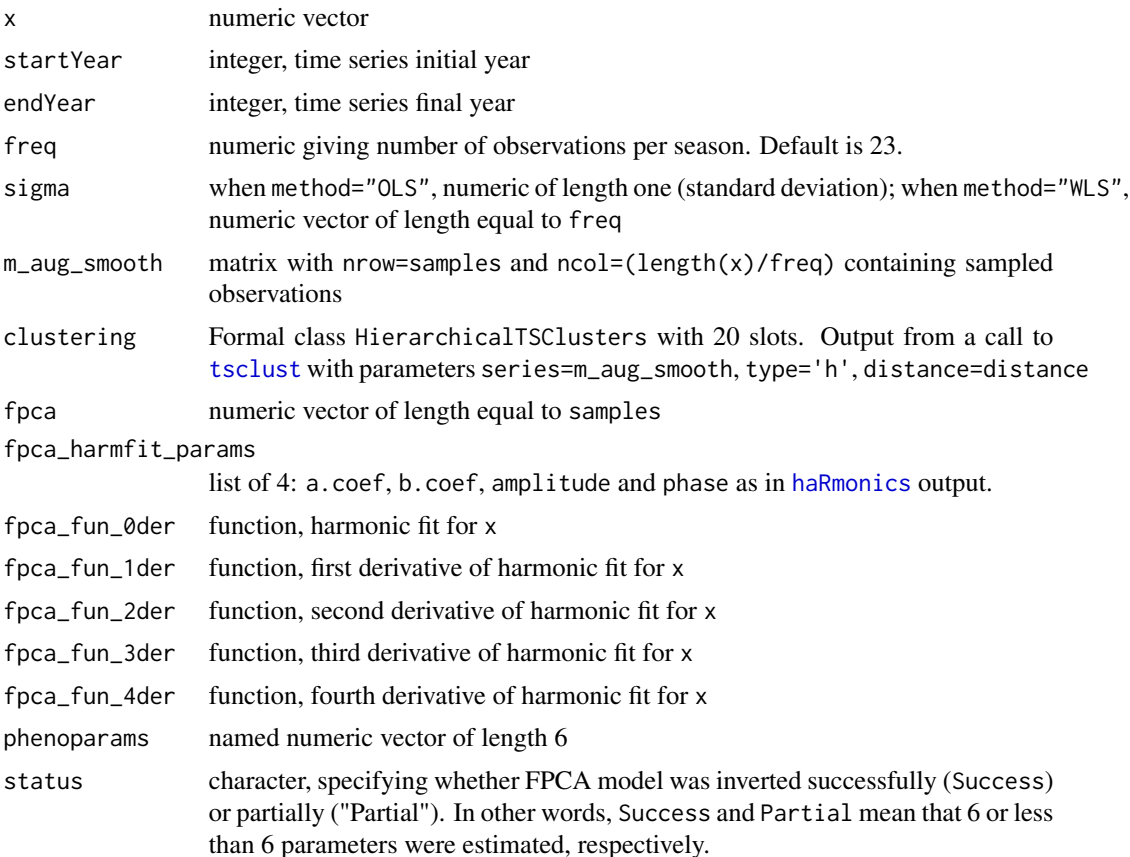

# References

Krivobokova, T. and Serra, P. and Rosales, F. and Klockmann, K. (2022). *Joint non-parametric estimation of mean and auto-covariances for Gaussian processes*. Computational Statistics & Data Analysis, 173, 107519.

#### <span id="page-13-0"></span>14 phenoparticle in the set of the set of the set of the set of the phenoparticle in the set of the set of the set of the set of the set of the set of the set of the set of the set of the set of the set of the set of the s

Baumann, M. and Ozdogan, M. and Richardson, A. and Radeloff, V. (2017). *Phenology from Landsat when data is scarce: Using MODIS and Dynamic Time-Warping to combine multi-year Landsat imagery to derive annual phenology curves*. International Journal of Applied Earth Observation and Geoinformation, 54, 72–83

#### See Also

[haRmonics](#page-0-0), [hetervar](#page-0-0), [tsclust](#page-0-0), [drbasis](#page-0-0).

#### Examples

```
# --- Load dataset for testing
data("deciduous_polygon")
# --- Extracting first pixel of deciduous_polygon
pixel_deciduous <- vecFromData(data=deciduous_polygon, numRow=3)
# --- Following objects are used in this example
# --- for CRAN testing purposes only. In real life examples
# --- there is no need to shorten time series length
EndYear <- 2010
number_observations <- 23*11
# --- needed parameter
BASIS \leq drbasis(n=50, q=2)
# --- testing phenopar
sephora_deciduous <- phenopar(x=pixel_deciduous$vec[1:number_observations],
                              startYear=2000, endYear=EndYear,
                              numFreq=3, distance="dtw2",
                              samples=50, basis=BASIS, k=3)
# --- testing ndvi_derivatives
f <- ndvi_derivatives(amp = sephora_deciduous$fpca_harmfit_params$amplitude,
                      pha = sephora_deciduous$fpca_harmfit_params$phase,
                      degree = 0, L = 365fprime <- ndvi_derivatives(amp = sephora_deciduous$fpca_harmfit_params$amplitude,
                           pha = sephora_deciduous$fpca_harmfit_params$phase,
                           degree = 1, L = 365)
fbiprime <- ndvi_derivatives(amp = sephora_deciduous$fpca_harmfit_params$amplitude,
                             pha = sephora_deciduous$fpca_harmfit_params$phase,
                             degree = 2, L = 365)
f3prime <- ndvi_derivatives(amp = sephora_deciduous$fpca_harmfit_params$amplitude,
                            pha = sephora_deciduous$fpca_harmfit_params$phase,
                            degree = 3, L = 365)
f4prime <- ndvi_derivatives(amp = sephora_deciduous$fpca_harmfit_params$amplitude,
                            pha = sephora_deciduous$fpca_harmfit_params$phase,
                            degree = 4, L = 365)
# --- testing global_min_max and local_min_max
intervalo \leftarrow seq(1, 365, length=365)
```

```
GU_Mat <- global_min_max(f=fbiprime, f1der=f3prime, f2der=f4prime, D=intervalo)
Sen <- local_min_max(f=fbiprime, f1der=f3prime, f2der=f4prime,
                     what="min", x0=GU_Mat$min, D=intervalo)
SoS_EoS <- global_min_max(f=fprime, f1der=fbiprime, f2der=f3prime, D=intervalo)
Dor <- local_min_max(f=fbiprime, f1der=f3prime, f2der=f4prime,
                     what="max", x0=GU_Mat$max, D=intervalo)
# --- phenological dates (rough estimates)
c(GU=GU_Mat$max, SoS=SoS_EoS$max, Mat=GU_Mat$min,
 Sen=Sen$x_opt, EoS=SoS_EoS$min, Dor=Dor$x_opt)
# --- phenological dates provided by sephora
sephora_deciduous$phenoparams
# --- testing plotting methods
plot(x=sephora_deciduous, yLab="NDVI (no rescaled)")
plot(x=sephora_deciduous, type="profiles",
     xLab="DoY", yLab="NDVI (no rescaled)")
# --- 2015 forms Cluster 2
plot(x=sephora_deciduous, type="ms")
# --- graphical definition of phenological dates
plot(x=sephora_deciduous, type="derivatives")
# --- Overlapping FPCA fit to original time series
gg <- plot(x=sephora_deciduous, type="profiles",
           xLab="DoY", yLab="NDVI (no rescaled)")
x_axis <- get_metadata_years(x=pixel_deciduous$vec,
                             startYear=2000, endYear=EndYear, frequency=23)
DoY \leq seq(1,365, by=16)
fpca_DoY <- sephora_deciduous$fpca_fun_0der(t=DoY)
COLORS <- unique( ggplot_build(gg)$data[1][[1]]$colour )
df <- data.frame(values=c(sephora_deciduous$x, fpca_DoY),
                 years=as.factor(rep(c(x_axis$xLabels,"FPCA"), each=23)),
            DoY=factor(DoY, levels=DoY), class=c(rep(1,number_observations), rep(2,23)))
gg_fpca <- ggplot(data=df,
                  aes(x=DoY, y=values, group=years, colour=years)) +
ggplot2::geom\_line(linear = c(rep(1,number\_observations), rep(4,23))) +ggplot2::labs(y="NDVI", x="DoY", color="years+FPCA") +
ggplot2::scale_color_manual(values = c(COLORS, "#FF4500")) +
ggplot2::theme(legend.position = "right")
gg_fpca
```
<span id="page-14-1"></span>phenopar\_polygon *Phenological parameters estimation in mass*

#### **Description**

Estimation of phenological parameters from a set of numeric vectors stored in a RData file. Output is saved as a RData file at the destination specified by dirToSave

# Usage

```
phenopar_polygon(
 path = NULL,
 product = c("MOD13Q1", "independent"),
  data,
  frequency = 23,
 method = c("OLS", "WLS"),sigma = NULL,
 numFreq,
 delta = 0,
 distance,
  samples,
 basis,
 corr = NULL,
 k,
 trace = FALSE,
 numCores = 20,
 dirToSave,
 reportFileBaseName = "phenopar_progress",
 outputFileBaseName = "polygon"
\mathcal{L}
```
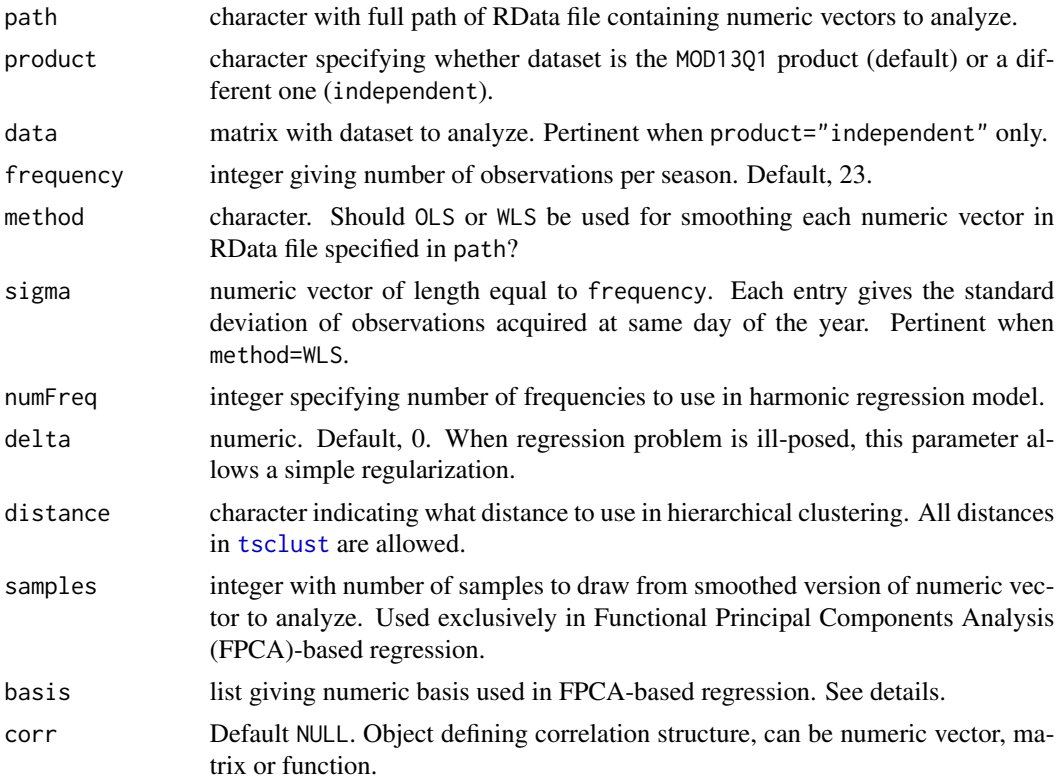

<span id="page-15-0"></span>

<span id="page-16-0"></span>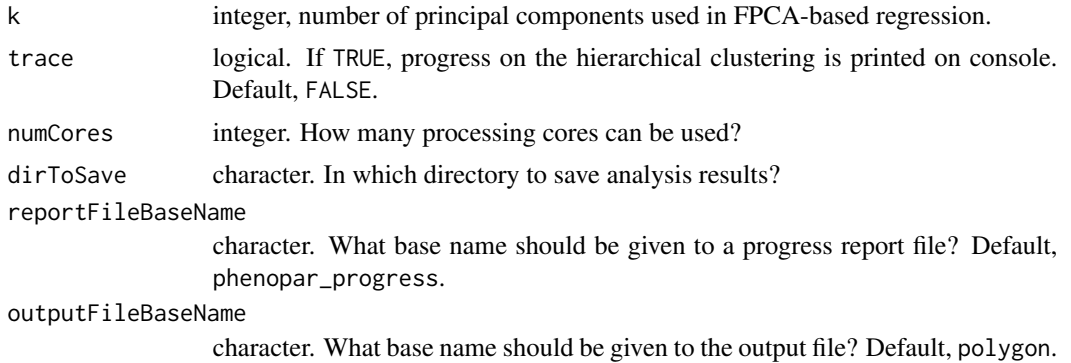

#### Value

At the location specified by dirToSave, a file containing a matrix with nrow equal to the number of numeric vectors analyzed and 6 columns, is saved. The name of this file is:

paste0(tools::file\_path\_sans\_ext(basename(path)), "\_phenoparams.RData").

#### See Also

[phenopar](#page-10-1), [getSpiralPlot](#page-6-1), [tsclust](#page-0-0).

#### Examples

```
dirOUTPUT <- system.file("data", package = "sephora")
BASIS \leq drbasis(n=100, q=2)
polygon_deciduous <- deciduous_polygon
for(i in 1:nrow(polygon_deciduous)){
  polygon_deciduous[i,] <- vecFromData(data=deciduous_polygon, numRow=i)$vec
}
# --- In the following example 'numCores=2' for CRAN
# --- testing purposes only. In a real life example
# --- users are encouraged to set 'numCores' to a number
# --- that reflects the size of their data set as well
# --- as the number of available cores
phenopar_polygon(data=polygon_deciduous,
                 product="independent",
                 numFreq = 3, distance = "dtw2",
                 samples=100, basis=BASIS,
                 k=3, numCores=2,
                 dirToSave=dirOUTPUT,
                 outputFileBaseName = "deciduous")
# --- Auxiliary function to read phenopar_polygon output,
# --- used below to define deciduous_params object
LoadToEnvironment <- function(RData, env = new.env()){
                              load(RData, env)
```

```
return(env)}
```

```
# --- colors used in spiralPlot below
cgu <- rgb(173/255,221/255,142/255)
csos <- rgb(120/255,198/255,121/255)
cmat <- rgb(49/255, 163/255,84/255)
csen <- rgb(217/255, 95/255, 14/255)
ceos <- rgb(254/255, 153/255, 41/255)
cdor <- rgb(208/255, 209/255, 230/255)
colores <- c(cgu,csos,cmat,csen,ceos,cdor)
# --- how to get a SpiralPlot
listRDatas <- list.files(path=dirOUTPUT,
                         pattern=".RData",
                         full.names=TRUE)
deciduous_params <- LoadToEnvironment(listRDatas[1])
getSpiralPlot(MAT=deciduous_params$output,
              LABELS=month.name,
              vp_param=list(width=0.5, height=0.7))
vcd::grid_legend(x=1.215, y=0.125, pch=18, col=colores,
                frame=FALSE,
                labels=c("GU","SoS","Mat","Sen","EoS","Dor"),
                title="Params")
# --- cleaning up after work
unlink(paste0(dirOUTPUT, "/deciduous_phenoParams.RData"))
unlink(paste0(dirOUTPUT, "/phenopar_progress.txt"))
```
<span id="page-17-1"></span>plot.sephora *Plot methods for* sephora

#### <span id="page-17-2"></span>Description

Methods associated with [sephora-class](#page-19-1).

#### Usage

```
## S3 method for class 'sephora'
plot(
  x,
  y,
  startYear,
  endYear,
  frequency,
  type = NULL,
```
# <span id="page-18-0"></span>plot.sephora 19

```
sizeLine = 1,
sizePoint = 2,
position_legend = "none",
title_legend = NULL,
xLab = "Time",
yLab = "Index",xLim,
msTitle = "Cluster",
pointShape = 16,
pointSize = 2,
pointStroke = 3,
textFontface = 2,
textSize = 5,
text_{hjust} = 0.5,
text\_vjust = -0.5,
...
```
# Arguments

 $\mathcal{L}$ 

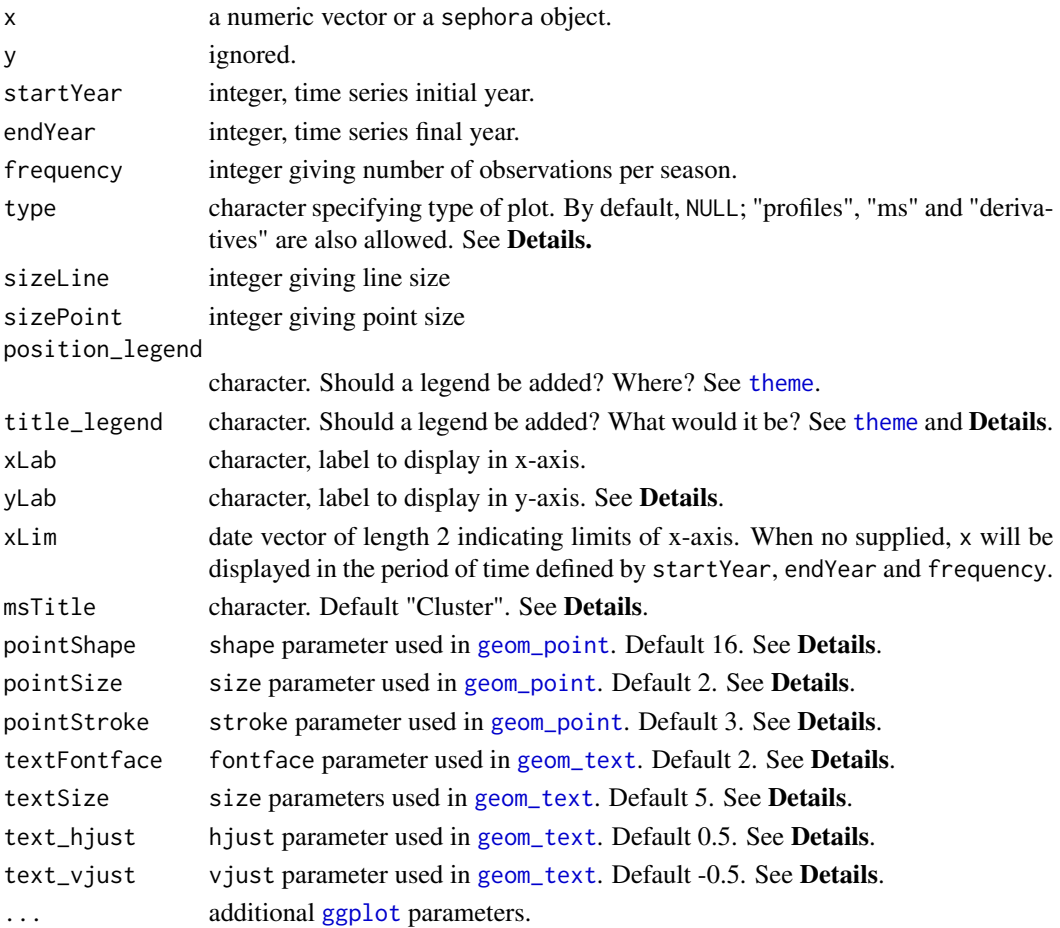

# <span id="page-19-0"></span>Details

By default, type=NULL and this option allows for plotting numeric vectors and sephora objects; argument title\_legend is only pertinent in this case. Other allowed options for type are "profiles", "ms" and "derivatives". When type="profiles" all the arguments used in the default case are allowed except for title\_legend. When type="ms", arguments msTitle, pointShape, pointSize, pointStroke, textFontface, textSize, text\_hjust and text\_vjust are pertinent. When type="derivatives", the default value of argument yLab will be used.

## Value

A gg object (or NULL (invisible) when type="derivatives").

#### Plotting

This function draws either a graphic based on a [ggplot](#page-0-0) or a [plot](#page-0-0) object.

The default is intended for numeric vectors and [sephora-class](#page-19-1) objects. This method employs the ggplot2 system and returns a sort of time series plot.

The method *profiles*, selected when type="profiles", is also intended for numeric vectors and [sephora-class](#page-19-1) objects. This method is based on the ggplot2 system and draws  $p$  curves, one for each period (p=length(startYear:endYear)), on the same time scale (days of the year).

The method *ms*, selected when type="ms", is intended for [sephora-class](#page-19-1) objects only. Using the ggplot2 system this method draws the result of a multidimensional scaling analysis performed on the smoothed version of the  $p$  curves described above.

The method *derivative*, selected when type="derivatives", is intended for [sephora-class](#page-19-1) objects only. A 5-panel plot is drawn showing (from top to bottom):

- FPCA estimate: the fpca entry of [sephora-class](#page-19-1) object. See [phenopar](#page-10-1).
- First, second, third and fourht derivative of FPCA estimate: curve obtained by applying ndvi derivatives to FPCA estimate.

<span id="page-19-1"></span>sephora-class *class sephora*

#### **Description**

Definition of the sephora class

## **Slots**

x Original time series (as a numeric vector)

startYear Beginning of time series

endYear End of time series

freq Number of observations per season

sigma Variability estimate

#### <span id="page-20-0"></span>vecFromData 21

m\_aug\_smooth Samples of smoothed version of x, in matricial form clustering An object of class [HierarchicalTSClusters](#page-0-0) fpca Numeric, FPCA-based regression fit fpca\_harmfit\_params a list, harmonic fit fpca\_fun\_0der Function fpca fit fpca\_fun\_1der Function fpca fit first derivative fpca\_fun\_2der Function fpca fit second derivative fpca\_fun\_3der Function fpca fit third derivative fpca\_fun\_4der Function fpca fit fourth derivative phenoparams Phenological dates estimate status Character, was phenopar estimation successful?

#### See Also

[sephora-methods](#page-17-2)

<span id="page-20-1"></span>vecFromData *Get numeric vector from RData file*

#### Description

Extract a numeric vector from an RData file

#### Usage

```
vecFromData(
  product = c("MOD13Q1", "independent"),
  data,
  numRow,
  lenPeriod = 23
\lambda
```
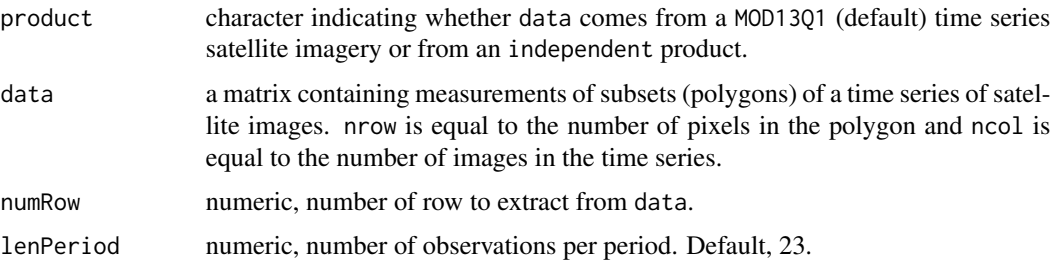

# <span id="page-21-0"></span>Details

Although the first available MOD13Q1 product dates back to 18-02-2000, when product="MOD13Q1" this function assumes that data contains observations from 01-01-2000 and [fill\\_initialgap\\_MOD13Q1](#page-4-1) is used to impute the first three missing values of 2000.

#### Value

A list with two components:

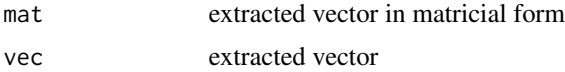

# See Also

[fill\\_initialgap\\_MOD13Q1](#page-4-1), [phenopar](#page-10-1), [raster\\_intersect\\_sp](#page-0-0), [vecToMatrix](#page-21-1).

<span id="page-21-1"></span>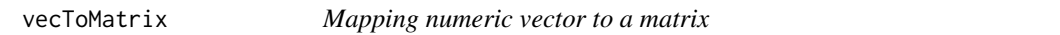

# Description

Maps a vector (pixel of a satellite time series) to a matrix.

# Usage

vecToMatrix(x, lenPeriod = 23)

#### Arguments

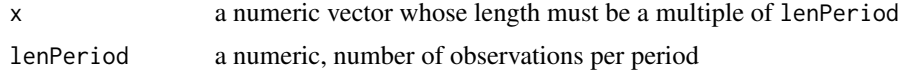

# Value

A matrix with nrow equal to length(x)/lenPeriod and ncol equal to lenPeriod.

#### See Also

[fill\\_initialgap\\_MOD13Q1](#page-4-1), [phenopar](#page-10-1), [vecFromData](#page-20-1).

# <span id="page-22-0"></span>Index

∗ datasets deciduous\_polygon, [5](#page-4-0) ∗ package sephora-package, [2](#page-1-0) datesToDoY, *[3](#page-2-0)*, [4](#page-3-0) deciduous\_polygon, [5](#page-4-0) drbasis, *[13,](#page-12-0) [14](#page-13-0)* fill\_initialgap\_MOD13Q1, *[3](#page-2-0)*, [5,](#page-4-0) *[22](#page-21-0)* geom\_point, *[19](#page-18-0)* geom\_text, *[19](#page-18-0)* get\_metadata\_years, *[2,](#page-1-0) [3](#page-2-0)*, [8](#page-7-0) getDist\_phenoParam, *[3](#page-2-0)*, [6](#page-5-0) getSpiralPlot, *[3](#page-2-0)*, *[7](#page-6-0)*, [7,](#page-6-0) *[17](#page-16-0)* ggplot, *[19,](#page-18-0) [20](#page-19-0)* global\_min\_max, *[3](#page-2-0)*, [8,](#page-7-0) *[10](#page-9-0)* haRmonics, *[11](#page-10-0)[–14](#page-13-0)* hetervar, *[12](#page-11-0)*, *[14](#page-13-0)* HierarchicalTSClusters, *[21](#page-20-0)* local\_min\_max, *[3](#page-2-0)*, [9](#page-8-0) ndvi\_derivatives, *[3](#page-2-0)*, [10,](#page-9-0) *[20](#page-19-0)* phenopar, *[2,](#page-1-0) [3](#page-2-0)*, *[9](#page-8-0)[–11](#page-10-0)*, [11,](#page-10-0) *[17](#page-16-0)*, *[20](#page-19-0)*, *[22](#page-21-0)* phenopar\_polygon, *[3](#page-2-0)*, *[7](#page-6-0)*, *[11](#page-10-0)*, [15](#page-14-0) plot, *[20](#page-19-0)* plot.sephora, *[3](#page-2-0)*, *[8](#page-7-0)*, [18](#page-17-0) raster\_intersect\_sp, *[22](#page-21-0)* sephora-class, *[3](#page-2-0)*, [20](#page-19-0) sephora-methods *(*plot.sephora*)*, [18](#page-17-0) sephora-package, [2](#page-1-0) spiral\_axis, *[7](#page-6-0)* spiral\_initialize, *[7](#page-6-0)* spiral\_track, *[7](#page-6-0)* theme, *[19](#page-18-0)*

tsclust, *[12](#page-11-0)[–14](#page-13-0)*, *[16,](#page-15-0) [17](#page-16-0)* uniroot.all, *[9](#page-8-0)* vecFromData, *[3](#page-2-0)*, *[6](#page-5-0)*, [21,](#page-20-0) *[22](#page-21-0)* vecToMatrix, *[3](#page-2-0)*, *[6](#page-5-0)*, *[22](#page-21-0)*, [22](#page-21-0)